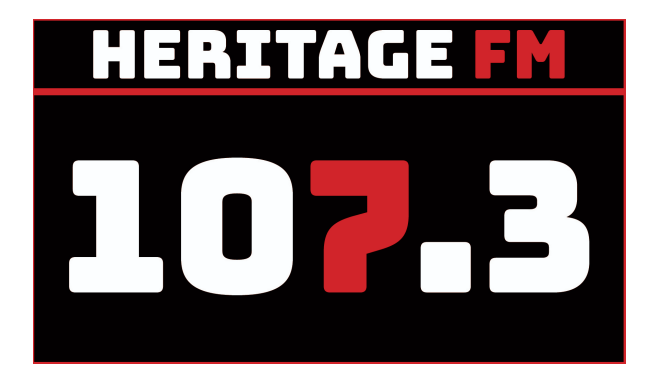

# **MITE S01E09**

**Location: 107.3HFM 33 Mills Rd Gosnells**

**Kay Maccione - 0413 389 581 Tony Maccione - 0406 989 403**

# **12.00pm 00 INTRO STINGER - (Disclaimer/Magoo IT).**

…That was In Your Neighbourhood with James Wray

**WELCOME:** You're listening to Making IT Easy on 107.3 HFM with Kay & Tony and our mates Google and Siri, a very good afternoon to you all!

Grab your smart device to play along with some of our tips and tricks.

*This week on Making IT Easy, we look at your phone's screen rotation options,*

*some chit chat about Black Friday sales and someone's dream job*

*we deep dive into using your phone camera…*

*our app of the day is Snapseed*

*and our listener question is about Multi-factor authentication*

**If you have a listener question, let us know through our Facebook page or website.**

**Show notes are at magooit.com.au**

**Intro Song: 01 Burning Love (Elvis)**

**1. Tips and Tricks - RECAP and SOMETHING NEW**

**Last time -** we looked at customising shortcuts to specific settings using the swipe down buttons and creating shortcuts from the settings icon for Android and the Apple Control Centre. If you missed it, try long pressing on app icons to see what options there are.

**This time** - Rotating your screen and how to stop it from happening. Photos is a good example.

Apple: swipe down top right to control center

Android: swipe top to shortcut buttons. If Auto-rotate is off then you can manually switch using the small icon that pops up at the bottom of the screen upon rotation

## **SPONSOR**

**Music Interlude : 02 Rockin Robin (Jackson 5)**

## **Music News:**

## **2. FROM THE NEWS AND SPECIAL INTEREST**

**1972 Tech News** Atari released the first-ever video game Pong! And the C programming language is released.

**Optus** update nothing new to report although the threat is very real. Jim Marinis a local Melbourne small business owner has lost \$40k in fraudulent transactions, has had new accounts opened in his name and loans have also been approved using his stolen identity.

**Medibank** is in the spotlight now. Ransom demands have been made requesting \$1 per person so \$9.7M. The demands were not met and data has been leaked to the dark web as promised. Data including abortion history, HIV status, drug and alcohol abuse are some of the details included.

Some Medibank customers have been contacted and asked to pay for things like hospital bills. Former tennis champion Todd Woodbridge has said he believes he may be one of them and has been targeted by scammers following the hack.

If you are contacted by someone who claims to have your data, or you are a victim of cybercrime, you can report it at ReportCyber on the Australian Cyber Security Centre website **report.cyber.gov.au**. To report a scam, go to **scamwatch.gov.au**

**13 23 31** is the Medibank hotline.

**Music Interlude: 03 Starman (David Bowie)**

## **CSA**

**Black Friday sales** are just under 2 weeks away on Friday 25th Nov, so we thought to mention it before our next show on 26th.

Search "black friday deals" to see what's on offer. News.com.au black friday

All the big players will have great deals and there are early sales on now.

# **Looking for a job? - Prime Video Buff**

On average Australians view about 15 hours of online content per week amounting to approx 67 movies per year.

Well, Amazon Prime are looking to hire a full-time movie watcher for 3 months to be paid \$40k to recommend the best viewing for Australians.

Amazon have said…

"It's not the ordinary job, so we are really looking for someone who lives and breathes content – everything from blockbusters, rom-coms, cult classics – we want someone who just kinda loves talking about content and recommending the best, giving opinions freely and feels comfortable talking over the camera."

To apply, those interested must submit a short (under 2 minute) video entry, showing why they should be successful and should tout about knowledge of film and television.

Other job benefits include working from home, a "fancy Prime Video buff chair," and access to red carpet events.

There will be a link to the job in the show notes

<https://www.amazon.com.au/b?ie=UTF8&node=14616208051>

## **SPONSOR**

**Music Interlude : 04 Rocket Man (Elton John)**

## **3. DEEP DIVE Using your phone camera**

- iPhone go to main settings cog, Android in the camera app
- Look at your camera settings they vary alot
- Android try swiping down in the middle of the camera view screen, up or left on iphone
- Learn the gestures
- Use grid lines for balance rule of thirds. One you understand, break the rules
- Change aspect ratio and resolution
- Look at AI options
- Explore HDR
- Tap on screen to set focus/exposure/brightness tap then slide up/down tap and hold
- Timers
- Volume buttons as triggers, remote buttons headphones/bluetooth
- Hold the shutter button for multiple exposures/action shots
- Tap on the photo thumbnail to do quick post edits in the camera app

# **Music Interlude: 05 Rock 'n Roll Part II (Gary Glitter)**

#### **CSA**

- Use natural lighting
- Zoom with your feet if you can
- Lean on something, use a tripod
- Be creative look at reflections, perspectives, photos are cheap, leading lines, patterns, symmetry, colours
- Flash is generally useless at night. Use it for fill during the day (natural light is best)
- Use the AI for night shots if available
- Look at additional lenses and keep lenses clean

Awesome resource - https://iphonephotographyschool.com/

### **SPONSOR**

**Music Interlude: 06 I Can See Clearly Now (Johnny Nash) Music Interlude: 07 Listening to music (Doobie Brothers)**

## **CSA**

## **4. LISTENER QUESTIONS** What is 2 Factor Authentication

2FA is a type of Multi Factor Authentication used to verify your identity. There are actually 3 factors:

- Knowledge username/password or pin
- Possession key, swipe card
- Inheritance biometric face ID, fingerprint

eg: username/password + face, fingerprint, passcode

Some examples include

- ATM Card and pin
- Passport and face scan/fingerprints/retinal scan
- Online accounts with one-time codes (OTP) sent to phone or email

There are authenticator apps and devices which dish out codes on a rolling cycle.

Turn it on if you are able to for all your accounts

**Music Interlude: 09 Lean On Me (Bill Withers)**

## **CSA**

#### **SPONSOR**

**Music Interlude: 08 Take It Easy (Eagles)**

**5. APP OF THE DAY** Snapseed

Only for mobile devices

Get it from Google Play and App store

It's awesome but can be a tad intimidating when looking at the vast array of options.

- Tools or Pencil icon to access main menu (view changes in portrait/landscape)
- **Tune Image** swipe up/down to select from tuneup option then…
- Swipe left right to adjust the chosen option
- You can use the magic wand
- Look at **White Balance** (Temperature and Tint)
- Look at **Details** tool (Structure and Sharpen)

There are multiple levels of undo and you can export your edited photo and share directly

Awesome resource - https://iphonephotographyschool.com/

#### **SPONSOR**

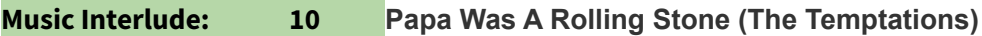

**Music Interlude 11 Superstition (Stevie Wonder)**

**SPONSOR**

**Music Interlude: 12 Song Sung Blue (Neil Diamond)**

**SHOW RECAP & WHATS ON NEXT TIME**

**Next time on Making IT Easy (12th Nov)**

**Deep Dive into Crafting Your Feed**

**Our App of the Day ABC News**

**If you have a listener question, let us know through our Facebook page or website.**

**Show notes are at magooit.com.au**

**Next Tue night from 7-9pm on The Magnificent Seven: WAFTA Exhibition Artists**

**Music Outro: 13 Beautiful Sunday (Daniel Boone)**

**Other songs of the year: whiskey in the jat (thin lizzy), ventura highway (America), Ben (Michael Jacksoon), I'm Still In Love With You (Al Green), Heart of Gold (Neil Young), American Pie (Don McLean), Alone Again (Gilbert o'sullivan), Highway Star (Deep Purple), Crocodile Rock (Elton John)**

Going Out Songs (transition) - Smoke on the Water (Deep Purple), Tumbling Dice (Rolling Stones)

Schools Out (Alice Cooper)